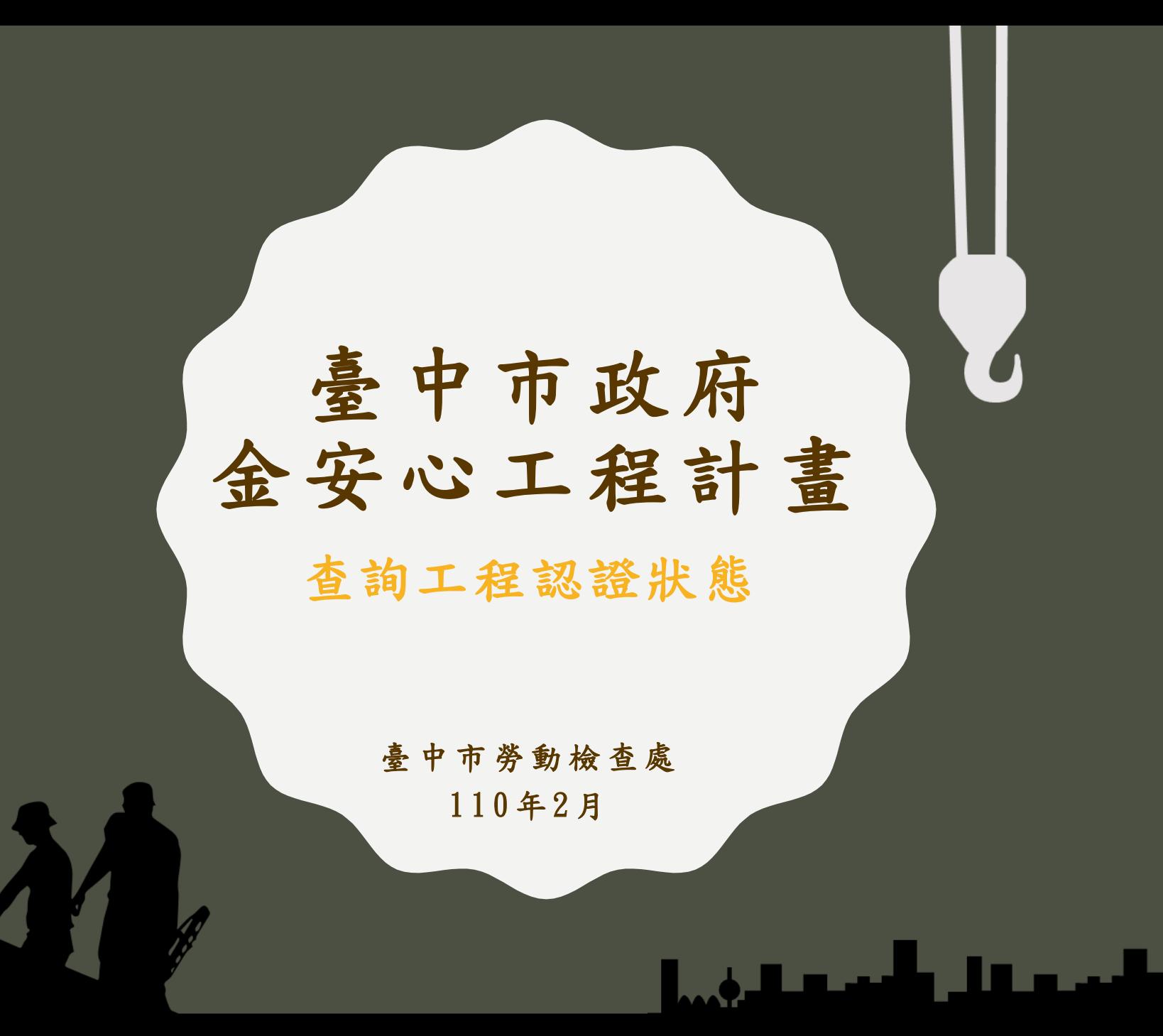

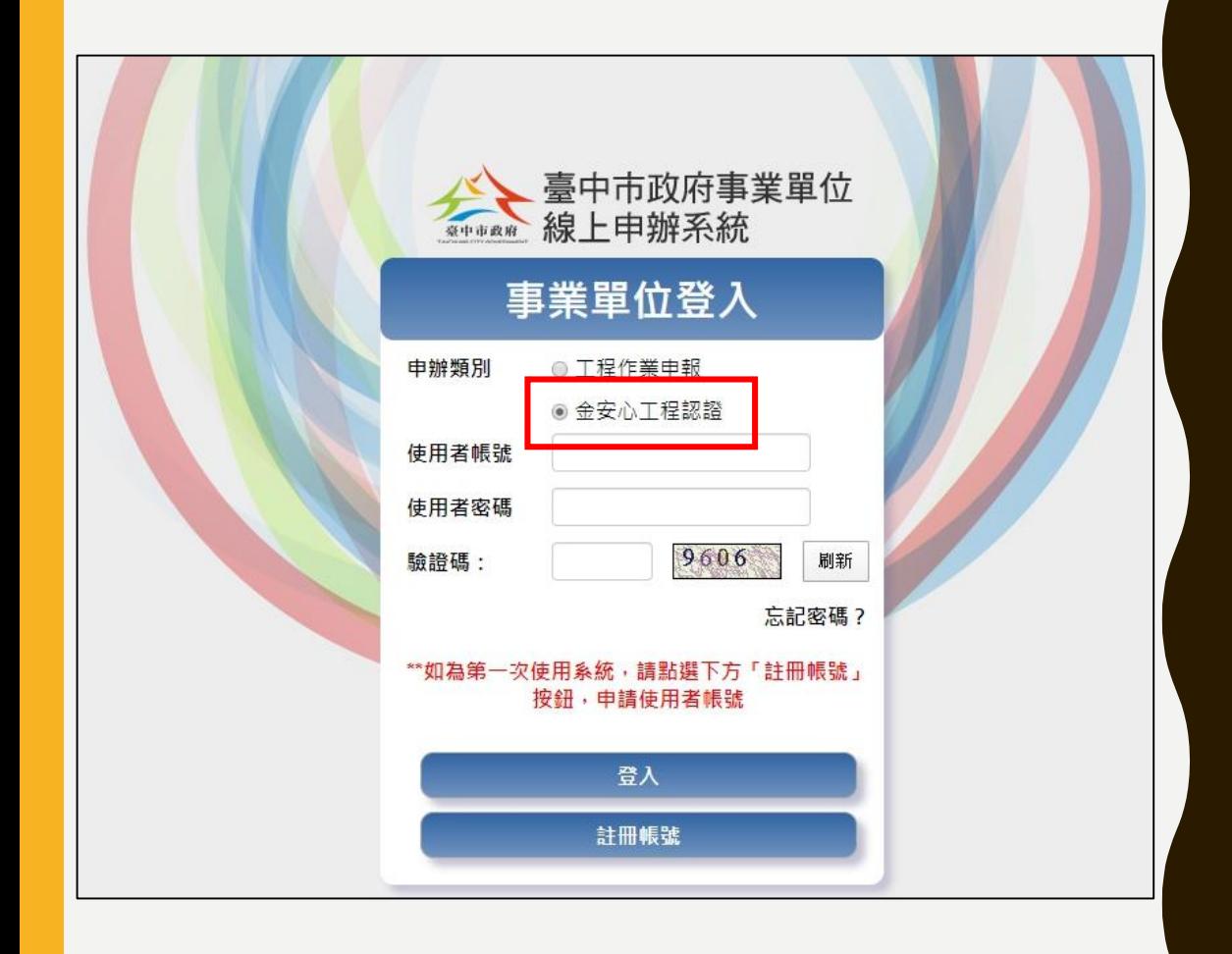

►至臺中市政府事業 單位線上申辦系統 ►申辦類別勾選「金 安心工程認證」 ►輸入專屬帳號密碼 登入

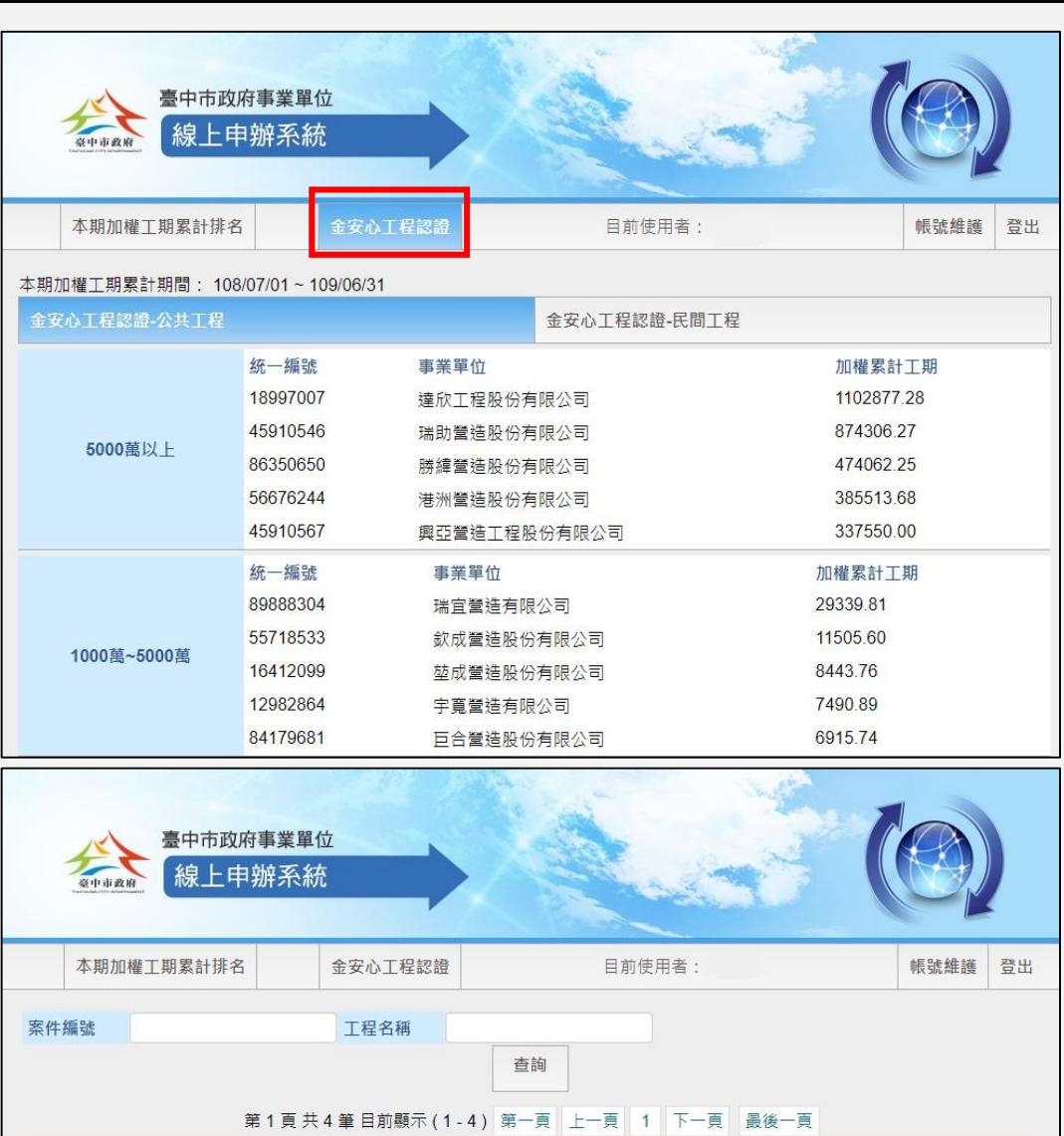

编號

1090221001

1081202001

1081105002

1081105001

丁程名稱

測試工程4

測試工程3

測試工程2

測試工程

檢視

檢視

檢視

檢視

檢視

加權累

計工期

 $0.00$ 

 $0.00$ 

 $0.00$ 

 $0.00$ 

作業期程

起109/02/21

迄109/08/31 起108/12/03

迄109/12/31 起108/10/28

迄108/11/30 起108/11/05

迄108/11/30

丁程類別

公共工程

公共工程

公共工程

公共工程

工程狀態

施工中

施工中

竣工

竣工

再承攬人設

定

未設定

已設定

已設定

已設定

►登入後,點選「金 安心工程認證」, 即可瀏覽已登錄工 程 ►點選「檢視」,可 瀏覽工程基本資料、 認證狀態及填寫金 安心工程月報

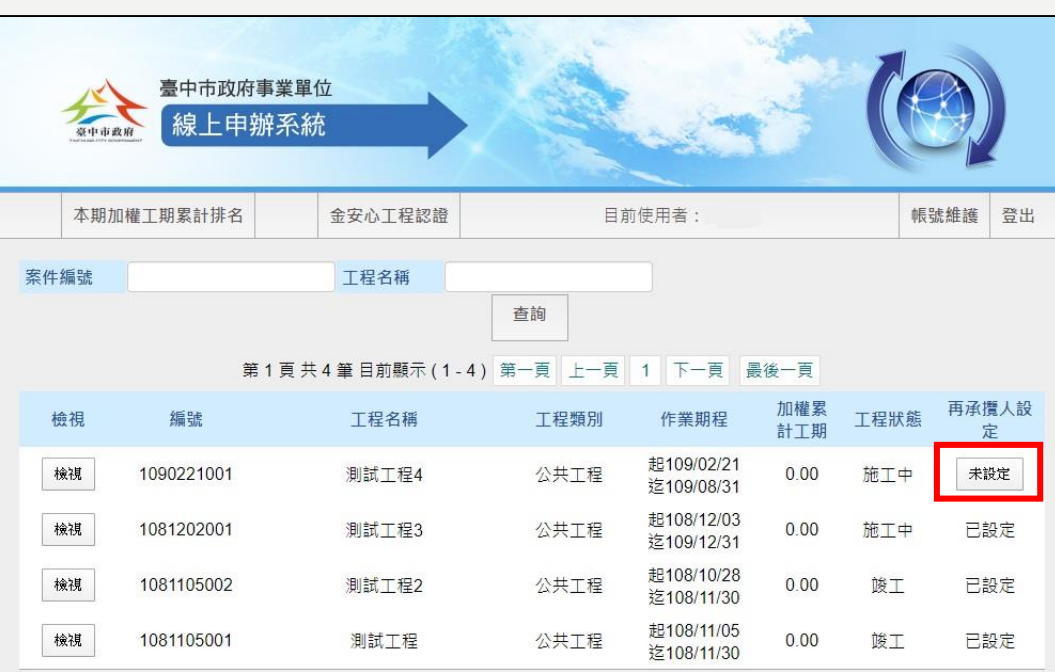

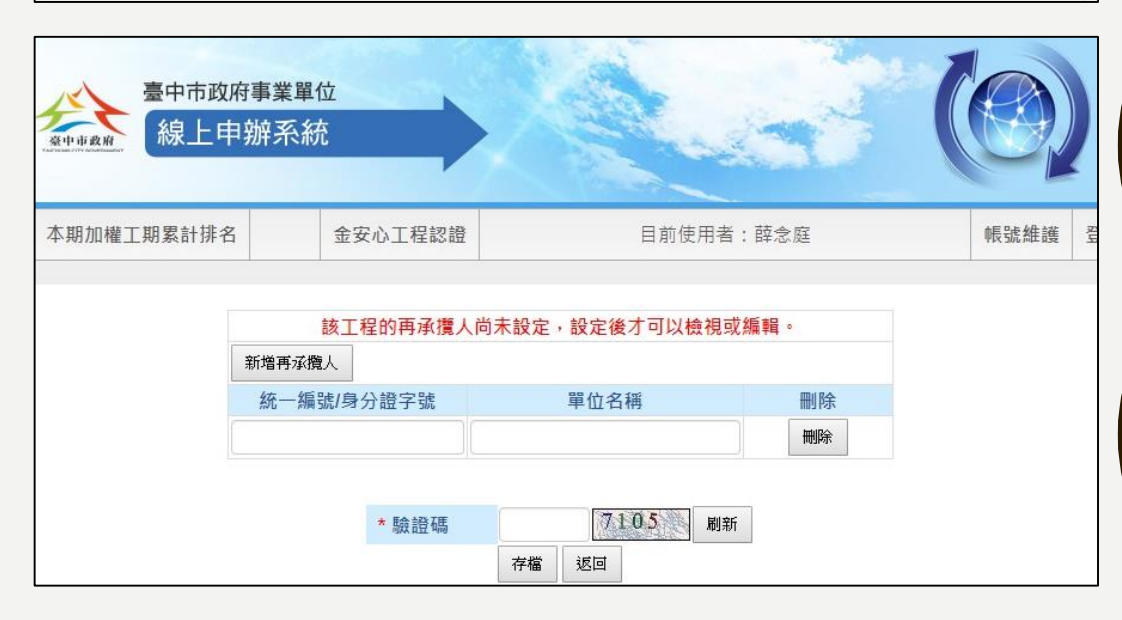

►需完成「再承攬人 設定」,才可檢視 工程資料及填寫金 安心工程月報 ►如無再承攬人,請 填寫原事業單位

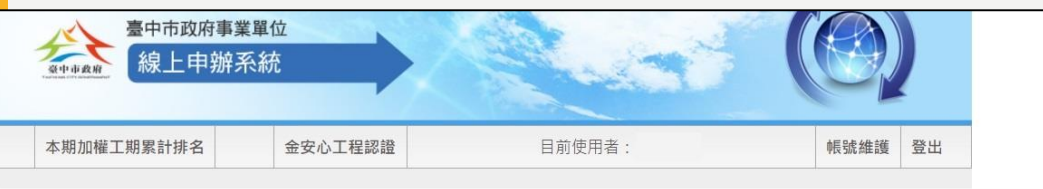

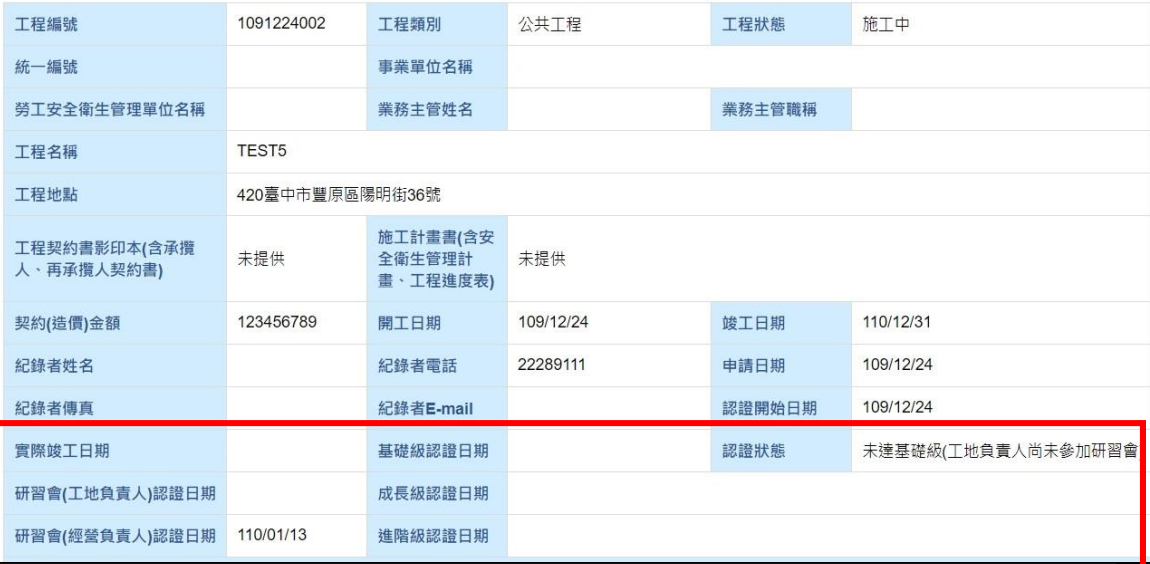

►點選「檢視」,可 瀏覽工程基本資料 及認證狀態